### STAT588/BIOL588: Genomic Data Science Lecture 4: Introduction to Population Genetics

Guest Lecture: Dr. Shannon Davis Department of Biological Sciences

### Objectives of Lecture 4

#### Review basic terminology of population genetics

- Crossing Over
- DNA Recombination
- Genetic Markers
- Genetic Association Analysis
- Online Resources

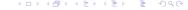

### Random Combinations of Gametes

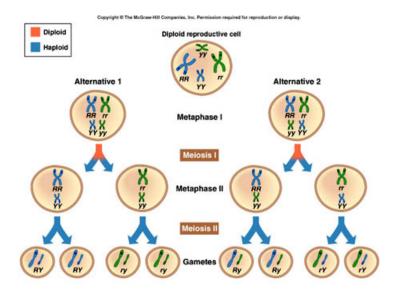

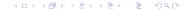

# **Crossing Over**

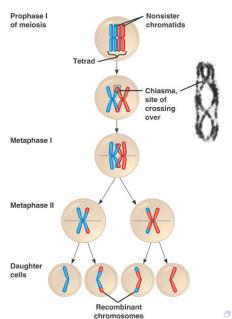

#### **DNA** Recombination

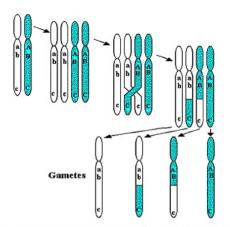

Crossing-over and recombination during meiosis

Haplotype: a set of DNA variations, or polymorphisms, that tend to be inherited together.

### Linkage

- 2 genes close together on the same chromosome pair do not assort independently at meiosis.
- Recombination frequency is the frequency that you will observe recombinant DNA among all gametes.
- ► A recombination frequency much less than 50% between 2 genes shows that they are linked.

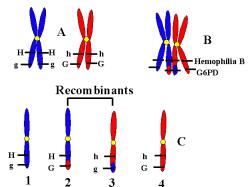

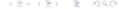

### Recombination Fraction

The recombination fraction (r) between two loci is the probability that a recombination occurs between the two loci.

In human,

# Kosambi $r=1/2 imes rac{e^{d/25}-1}{1+e^{d/25}}$

Haldane

$$r = 1/2 \times (1 - e^{-d/50})$$

d: map units (cM)

 $1 \text{cM} = 1\% \approx 10^6 \text{ base pairs.}$ 

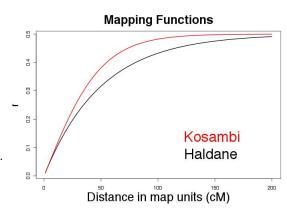

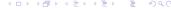

### Genetic Markers

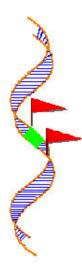

A genetic marker is a DNA sequence with a known physical location on a chromosome.

### Types of Genetic Variations

- ▶ 99% of DNA is shared between two individuals
- Variation in the remainder explains all our predisposition differences
- Remaining phenotypic variation: environmental/stochastic differences

| Name                                                         | Example                                                     | Frequency          |
|--------------------------------------------------------------|-------------------------------------------------------------|--------------------|
| SNPs                                                         | GAGAACG[ <mark>C/G</mark> ]AACTCCG                          | 1 per 1,000 bp     |
| Insertions / deletions                                       | TATTC[C/CTATGG]TGTCT                                        | 1 per 10,000 bp    |
| Short tandem repeats (STRs)                                  | ACGGCAGTCGTCGTCACCGTAT                                      | 1 per 10,000 bp    |
| Structural variants (SVs),<br>Copy Number Variants<br>(CNVs) | Large (median 5,000 bp) deletions, duplications, inversions | 1 per 1,000,000 bp |

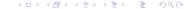

# Variant alleles: Distinguishing the two alleles in a SNP marker

- Matching the human reference sequence (reference/alternate)
- Being more frequent in the population (major/minor)
- Based on their disease association (risk/non-risk)

Example: rs189107123

GAGGAGAACG[C/G]AACTCCGCCG

Reference allele: C

Minor allele: G (frequency 0.03 in Europeans)

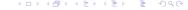

# A global reference for human genetic variation : The 1000 Genome Project

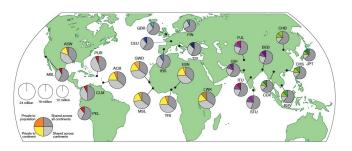

- 2,504 whole genome sequences across 26 subpopulations spanning the globe.
- The area of each pie is proportional to the number of polymorphisms within a population.
- The four slices in a pie representing whether the variants are shared/private across continents and subpopulation groups.

## Measuring known genetic variation: genotyping

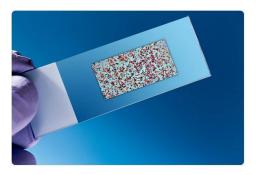

- Most genetic variants in an individual are recurrent in the population. Once they've been discovered/catalogued, a common array can be built for measuring them
- DNA microarrays were the key technological advance of the 1990s.
- We will cover how to analyze these image data generated from microarray later in this course.

Image credit: sciencephoto/ Shutterstock.com

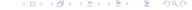

### Gene Association Analysis

#### SNP markers

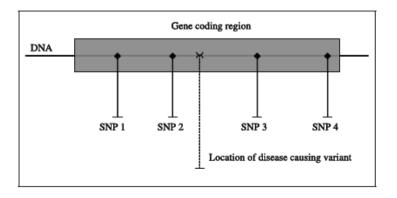

### Gene Association Analysis

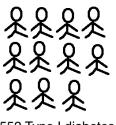

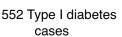

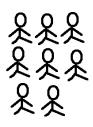

395 non-Type I diabetes controls

Frequency of a specific allele on a genetic marker

10%

7%

We can compare the frequency of a specific allele on a genetic marker between participants in the case and control group and report a p value (Lecture 6).

## Genome-Wide Association Analysis (GWAS)

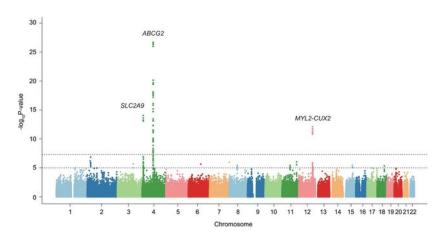

Figure: GWAS analysis of gout

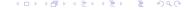

# Online resources: genome browser and public data repositories

UCSC genome browser: host genomic annotation data for many species.

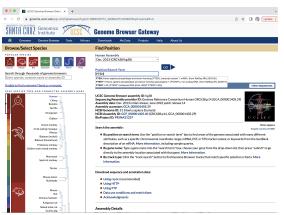

# Online resources: genome browser and public

# Online resources: genome browser and public data repositories

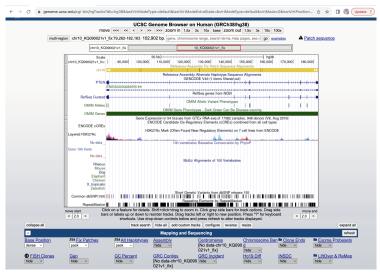

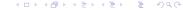

### Public high-throughput data repositories

- GEO: Gene expression omnibus.
  - Funded by NCBI
  - Host array- and sequencing-based data.
- ArrayExpression: European version of GEO
  - ▶ Better curated than GEO but has less data.
- SRA: sequence read archive.
  - Designed for hosting large scale high-throughput sequencing data (high speed file transfer).

### Other public data resources

- TCGA (The Cancer Genome Atlas)
  - Host data generated by TCGA, a big consortium to study cancer genomics.
  - Huge collection of cancer related data: different types of genomic, genetic and clinical data for many different types of cancers.
- ► ICGC (International Cancer Genome Consortium): Similar to TCGA but have a larger collection of studies.
- ► ENCODE (the ENCyclopedia Of DNA Elements) data coordination center
  - Host data generated by ENCODE, a big consortium to study functional elements of human genome.
  - Rich collection of genomic and epigenomic data.
- ► Many others ...

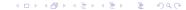